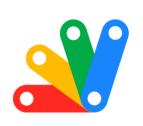

# **Apps Script GmailApp**

\*\* Revolutionizing Email Management with Google Apps Script: Mastering GmailApp! \*\*

| Question 1: Sending an Email                 | 1 |
|----------------------------------------------|---|
| Question 2: Searching Emails                 | 2 |
| Question 3: Applying Labels to Emails        | 2 |
| Question 4: Marking Emails as Read           | 3 |
| Question 5: Retrieving Unread Emails         | 3 |
| Question 6: Sending an Email with Attachment | 4 |
| Question 7: Creating a Draft Email           | 5 |
| Question 8: Deleting an Email Thread         | 5 |
| Question 9: Counting Emails from a Sender    | 6 |
| Question 10: Fetching Email Body Content     | 6 |

# **Question 1: Sending an Email**

Question: How do you send a basic email using Google Apps Script?

#### Answer:

function sendEmail() {

GmailApp.sendEmail('recipient@example.com', 'Subject', 'Hello, this is the email body.');

}

Explanation: This script uses GmailApp.sendEmail() to send an email to 'recipient@example.com' with a subject and body text. It's a straightforward way to send emails programmatically.

## **Question 2: Searching Emails**

Question: How can you search for emails with a specific subject?

Answer:

```
function searchEmails() {
  var threads = GmailApp.search('subject:"Your Subject Here"');
  return threads;
}
```

Explanation: This code snippet uses GmailApp.search() to find all email threads with a specific subject. The search query follows Gmail's search syntax.

## **Question 3: Applying Labels to Emails**

Question: How do you apply a label to an email thread?

Answer:

function applyLabelToEmail(threadId, labelName) {

```
var thread = GmailApp.getThreadByld(threadId);
var label = GmailApp.getUserLabelByName(labelName);
if (!label) {
    label = GmailApp.createLabel(labelName);
}
thread.addLabel(label);
}
```

Explanation: This function adds a label to an email thread. It checks if the label exists, creates it if it doesn't, and then applies it to the thread.

### **Question 4: Marking Emails as Read**

Question: How can you mark an email as read?

Answer:

```
function markEmailAsRead(threadId) {
  var thread = GmailApp.getThreadById(threadId);
  thread.markRead();
}
```

Explanation: This script marks a specific email thread as read using markRead() on the thread object.

## **Question 5: Retrieving Unread Emails**

Question: How do you get a list of unread emails?

Answer:

function getUnreadEmails() {

var threads = GmailApp.search('is:unread');

return threads;

Explanation: This function fetches all unread email threads using the search query 'is:unread'. It returns an array of thread objects.

## **Question 6: Sending an Email with Attachment**

Question: How can you send an email with an attachment?

#### Answer:

```
function sendEmailWithAttachment() {
  var file = DriveApp.getFileById('YOUR_FILE_ID'); // Replace with your file
  ID
   GmailApp.sendEmail('recipient@example.com', 'Subject', 'Email body', {
   attachments: [file.getAs(MimeType.PDF)] // Assuming the file is a PDF
  });
}
```

Explanation: This script sends an email with a file attachment. The file is fetched from Google Drive using its ID, and attached as a PDF.

## **Question 7: Creating a Draft Email**

Question: How do you create a draft email?

Answer:

```
function createDraft() {
   GmailApp.createDraft('recipient@example.com', 'Draft Subject', 'This is the draft body.');
}
```

Explanation: This function creates a new email draft with a specified recipient, subject, and body.

## **Question 8: Deleting an Email Thread**

Question: How can you delete an email thread?

Answer:

```
function deleteEmailThread(threadId) {
  var thread = GmailApp.getThreadById(threadId);
  thread.moveToTrash();
}
```

Explanation: This code snippet moves an email thread to the trash using moveToTrash() on the thread object.

## **Question 9: Counting Emails from a Sender**

Question: How do you count the number of emails received from a specific email address?

#### Answer:

```
function countEmailsFromSender(senderEmail) {
  var threads = GmailApp.search('from:' + senderEmail);
  return threads.length;
}
```

Explanation: This function counts the number of email threads from a specific sender using a 'from:' search query.

## **Question 10: Fetching Email Body Content**

Question: How can you fetch the body content of the latest email in a thread?

#### Answer:

```
function fetchLatestEmailBody(threadId) {
  var thread = GmailApp.getThreadById(threadId);
  var messages = thread.getMessages();
```

```
var latestMessage = messages[messages.length - 1];
return latestMessage.getBody();
}
```

Explanation: This script retrieves the latest message from an email thread and returns its body content. It accesses the last message in the thread's message array.